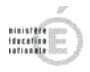

#### **LES MOYENS DE REGLEMENTS**

Les moyens de règlements acceptés par l'établissement sont prévus à l'article 24 du décret n° 62-1587 du 29 décembre 1962 portant règlement général sur la comptabilité publique. Aucun texte ne prévoit la remise d'obligations cautionnées ou d'effets de commerce par les débiteurs des EPLE. Par conséquent, ces modes de règlement ne sont pas autorisés dans les EPLE.

### **Le versement d'espèces**

Les versements en numéraire donnent lieu à délivrance immédiate d'une quittance extraite d'un registre à souche, sauf dans le cas où la recette a pour contrepartie la remise au débiteur de vignettes, tickets ou valeurs.

On rappellera qu'il doit être procédé à un dégagement régulier du numéraire détenu par l'agent comptable ou le régisseur.

### **La remise de chèques ou effets bancaires ou postaux**

Lors de la remise de chèques, l'agent comptable est tenu de vérifier :

- la présence des mentions obligatoires (article L131-2 du code monétaire et financier) notamment la signature et la date d'émission du chèque ;
- l'ordre « Lycée, collège de … », et à défaut, remplir cette mention à réception des chèques ;
- l'identité de la personne remettant un chèque au quichet au moyen d'un document officiel comportant une photographie (carte d'identité, passeport, permis de conduire…). En effet, toute personne qui remet un chèque en paiement doit justifier de son identité au moyen d'un document officiel portant sa photographie à la personne recevant le chèque, même si le chèque n'est pas au nom du remettant (article L.131-15 du code monétaire et financier). Les noms et coordonnées portés sur la pièce d'identité sont reportés au dos du chèque.

Nota : il est rappelé que la remise de plusieurs chèques comportant des dates de création étalées dans le temps est proscrite. Par contre, l'agent comptable a toujours la possibilité d'accorder des délais de paiement sur demande dûment justifiée. L'octroi de délais de paiement doit être formalisé ;

### **Le versement ou le virement au compte de disponibilités de l'EPLE**

Ce mode de règlement des créances n'appelle pas d'observation particulière. Le compte de disponibilités est ouvert au Trésor au nom de l'établissement. Ce moyen de règlement est souvent offert au particulier s'il dispose d'un contrat permettant la gestion de son compte par internet.

Un **mémo** joint en annexe présente les conditions de mise en œuvre de cette procédure.

### **L'encaissement de recettes par prélèvement automatique**

Le prélèvement est un moyen de paiement automatisé qui permet au créancier d'agir directement sur le compte du débiteur, sous réserve de disposer de son autorisation préalable et permanente. Les EPLE peuvent recourir au prélèvement automatique pour l'encaissement des recettes récurrentes. Le prélèvement automatique nécessite de disposer :

- d'un Numéro National d'Emetteur demandé auprès de la trésorerie teneuse de compte
- d'une autorisation préalable de prélèvement donnée par le créancier

L'agent comptable informe par ailleurs les créanciers des montants des prélèvements d'avances et d'ajustement.

Les prélèvements sont accessibles depuis les logiciels de gestion d'accès à la restauration et à partir de GFC pour ce qui concerne les créances de demi-pension. Une fiche technique spécifique aux modalités de mise en œuvre du prélèvement dans l'application GFC est disponible sur le site IDAF.

### **L'encaissement de recettes par carte bancaire**

Toutes les recettes ont vocation à être encaissées par carte bancaire. Toutefois, la carte bancaire est un moyen de paiement mieux adapté aux transactions de montant moyen. En effet, le système de

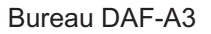

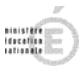

commissionnement qui comporte un élément fixe par transaction et un taux proportionnel, pénalise à la fois les transactions de faible montant et celles de montant élevé.

La réglementation relative à l'encaissement des recettes par carte bancaire est prévue par les instructions n° 05-036-A8 K1.M. du 1<sup>er</sup> septembre 2005.

L'encaissement des recettes par carte s'effectue à l'agence comptable, auprès du régisseur ou à distance par téléphone ou via internet.

L'encaissement sur place se fait à l'aide d'un terminal électronique de paiement (TPE) acheté ou loué.

L'encaissement par téléphone nécessite de disposer d'un TPE et de connaître le numéro de la carte bancaire du créancier inscrit à son recto ainsi que des trois chiffres du cryptogramme au verso. Le **mémo** joint en annexe décrit une procédure qui doit être strictement respectée pour éviter les fraudes.

L'encaissement via Internet nécessite de disposer d'un site permettant au créancier de formuler sa demande de paiement et de passer par un tiers de paiement. Certains éditeurs de logiciels de restauration proposent cette fonctionnalité. L'encaissement via Internet comporte un coût complémentaire au commissionnement déjà évoqué.

### **Les mandats cash**

Les mandats postaux, dits « mandats cash » sont encaissés :

- soit sur le CCP ouvert au nom de l'établissement lorsque l'établissement a été autorisé à détenir un tel compte ;
- soit en espèces dans un bureau de poste ;
- soit auprès des services du Trésor, sur le CCP A/D du trésorier-payeur général, conformément aux dispositifs d'encaissement décrits dans la lettre circulaire n° 71794 du 29 décembre 2000 et la lettre circulaire n° 20639 du 19 avril 2002.

*Dans ce cadre, certaines TG acceptent l'encaissement des mandats cash selon les mêmes modalités que les chèques, donc sur le DFT de l'EPLE, à condition de réaliser un bordereau spécifique*.

### **Les chèques vacances**

L'EPLE est habilité à encaisser les chèques vacances en tant que règlement des créances voyages et sorties scolaires sous réserve d'avoir reçu l'agrément de l'Agence nationale des Chèques Vacances (ANCV). Cet agrément impose un conventionnement entre l'EPLE et l'ANCV. Les frais de gestion sont supportés par l'établissement. Toutefois, ce moyen de règlement n'est pas éligible pour une régie.

### Mémo virement bancaire

Les moyens de règlements acceptés par les établissements sont prévus à l'article 24 du décret n° 62-1587 du 29 décembre 1962 portant règlement général sur la comptabilité publique.

Parmi ces moyens, les plus utilisés sont les versements d'espèces et les chèques. Quelques établissements utilisent la monétique et plus particulièrement la carte bancaire soit dans l'établissement grâce à l'utilisation d'un terminal électronique de paiement soit de manière plus confidentielle via internet ou par téléphone.

Bien que ne comportant pas de risque d'impayés, ne nécessitant aucun développement informatique et étant sans frais, **le virement** reste un moyen de règlement peu employé par les EPLE.

Grâce à Internet, le virement est devenu pourtant beaucoup plus facile pour les familles et il est, le plus souvent gratuit, car intégré au « package » que vendent les banques pour leurs différents services bancaires disponibles via Internet.

## **Comment mettre en place le virement dans un EPLE ?**

## **La communication est essentielle.**

La mise en place est simple, il convient de :

- 1- transmettre les coordonnées bancaires de l'établissement aux familles ;
- 2- préciser les renseignements qu'il est impératif de joindre au virement (le nom de l'élève et le numéro de la créance c'est-à-dire les mêmes informations qu'il est demandé d'inscrire au dos d'un chèque), ces renseignements s'inscrivent en général dans un champ appelé, par exemple, « libellé de l'opération sur le compte créditeur », « commentaire » etc.

*Nota : Le seul risque relatif au virement est le manque d'informations sur le bénéficiaire. Il est cependant possible de rejeter un virement dont le bénéficiaire ne serait pas identifiable.* 

Comment enregistrer le virement dans la comptabilité de l'EPLE ?

Au vu du relevé DFT, l'agent comptable passera l'écriture :

Débit 5151 / Crédit compte de tiers intéressé

Afin de garder un historique des encaissements, et de mettre à jour la liste des créances, il est indispensable d'utiliser la fonction encaissement de GFC et d'éditer les fiches quotidiennes d'encaissement qui enregistrent ces opérations.

Si le régisseur dispose d'un compte DFT, les virements peuvent être faits sur son compte.

### Mémo télé encaissement par carte bancaire

Pour les établissements qui pratiquent l'encaissement par carte bancaire et qui disposent d'un terminal électronique de paiement (TPE), il est possible de recourir à l'encaissement par téléphone.

Cette procédure est pertinente notamment lors de la relance téléphonique des créanciers car elle s'effectue sans recours à des techniques particulières. **Toutefois, elle nécessite la mise en place d'un contrôle interne strict afin de sauvegarder la confidentialité des informations transmises.** 

La procédure de télépaiement par carte bancaire nécessite cependant de disposer d'un TPE équipé d'un logiciel adapté à cette fonctionnalité.

# **La procédure de télépaiement par carte bancaire**

Le télé paiement par carte bancaire nécessite de connaître le numéro à 16 chiffres (pour la France) présent au recto de la carte bancaire du créancier ainsi que les 3 chiffres encadrés inscrits au verso de cette même carte (le cryptogramme).

Ces deux séries de chiffres ainsi que le montant de la somme versée sont enregistrés dans le TPE. **Les deux séries de chiffres composant ainsi le code ne doivent en aucun cas être conservées par l'EPLE**. Il est donc indispensable que cette transmission s'effectue dans un bureau à l'abri des oreilles indiscrètes et les numéros soient saisis directement sur le TPE afin d'éviter toute trace qui ne serait pas détruite immédiatement.

La procédure est ensuite analogue à un paiement sur place.

## **L'encaissement et l'apurement des créances**

Après la procédure de télépaiement l'agent comptable effectuera l'écriture :

Débit 51157 carte de paiement recettes / Crédit compte de tiers intéressé

Afin de garder un historique des encaissements et de mettre à jour la liste des créances, il est indispensable d'utiliser la fonction « encaissement » de GFC et d'éditer les fiches quotidiennes d'encaissement qui enregistrent ces opérations.

Au vu du relevé DFT, l'agent comptable passera l'écriture :

Débit 5151 / Crédit 51157 carte de paiement recettes

A l'issue de cette dernière opération, le **compte 51157 est débiteur du montant des frais de commissionnement.** 

### **L'ordonnancement des frais bancaires**

Ces **frais** correspondant à des **dépenses effectuées avant ordonnancement** sont enregistrés au compte 4721 (éventuellement subdivisé) par l'opération :

Débit 4721 / crédit 51157

Le compte 4721 sera soldé par un **mandat effectué au compte 627** - service bancaire - pour le **montant de la commission**.

*Le chapitre qui enregistre la dépense est le chapitre D si la recette est effectuée au chapitre 70 et concerne par exemple des loyers, le service J1 si la recette concerne des objets confectionnés et le chapitre L2 ou R2 si la recette concerne des droits de demi pension etc.*  [dans ce dernier cas, les crédits ouverts au 627 ne peuvent l'être que par ponction dans le reversement aux charges communes et non pas dans le crédit nourriture]